## **Oregon Public Health Immunization Program Special Tdap Reporting Matrix**

*It is very important that we capture doses of Special Tdap in the ALERT Registry. Doing so will add more lifespan data to the registry, and will help prevent costly duplicate vaccination. We prefer that clinics currently submitting ALERT data submit the Special Tdap doses in the same way other doses are submitted. This list is provided to outline the process:* 

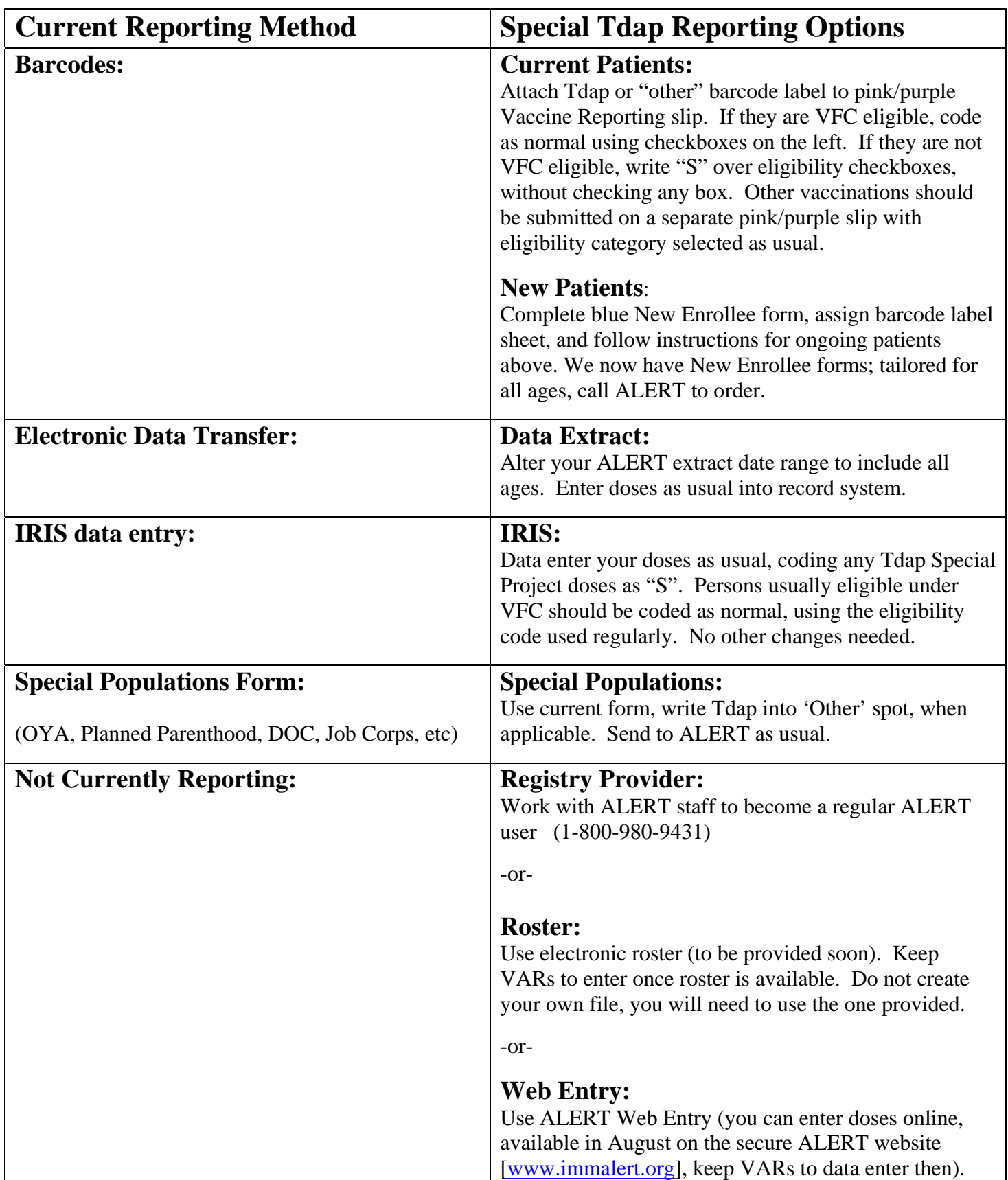